# **Execução de Chamadas no UMTS**

Este capítulo descreve a sequência de mensagens que são trocadas entre o UE e a UTRAN para a realização de uma chamada. São abordados os casos de chamadas realizadas nos modos CS e IMS, para a situação em que o originador das chamadas é o UE.

## **3.1**

# **Chamadas de Voz no Modo IMS - Origem no UE**

Na literatura encontram-se referências<sup>[11,12,13,14,15]</sup> de autores que trataram o procedimento de sinalização para a execução de chamadas no IMS em caráter global. Aqui, no entanto, será dado um tratamento mais detalhado a esta questão, enfocando-se não somente a sinalização SIP, mas também a interação com o RRC.

 Será considerado que o UE já tenha terminado os procedimentos da fase de Registro<sup>[10]</sup>. As Figuras 7a e 7b descrevem as sequências de troca de mensagens.

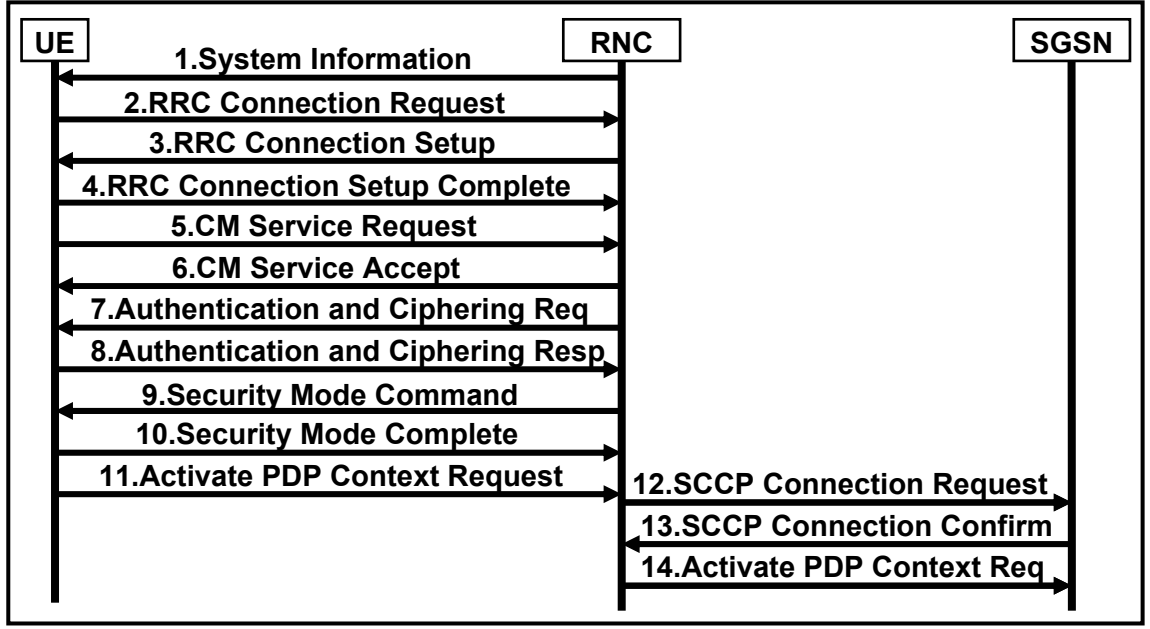

Figura 7a - Chamada IMS Originada no UE.

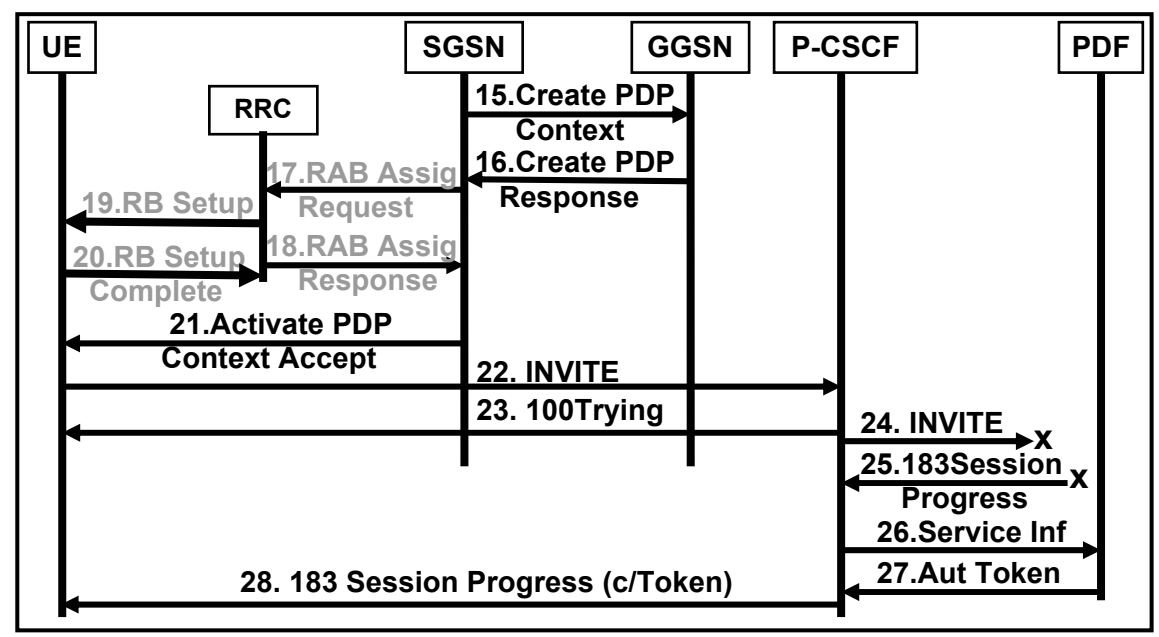

Figura 7b - Chamada IMS Originada no UE (cont.).

Os comentários seguintes relacionam-se às Figuras 7a e 7b:

**1.** O UE recebe as informações gerais de sistema;

**2 a 4.** É estabelecida uma conexão entre o UE e o RRC;

**5 a 6.** A sub-camada MM estabelece uma conexão (em resposta a uma solicitação da sub-camada CM);

**7 a 8.** A sub-camada MM executa a autenticação do usuário e fornece as chaves de cifragem;

**9 a 10.** É iniciado o processo de cifragem;

**11.** Esta mensagem SM inclui toda a informação necessária para o estabelecimento de um canal SIP de sinalização;

**12 a 13.** Esta mensagem RANAP estabelece um canal de sinalização entre o RNC e o SGSN (Iu-PS);

**17.** O SGSN faz uma solicitação para o estabelecimento de um RAB (*Radio Access Bearer*) de sinalização;

**19.** O RRC informa o UE acêrca do RAB que foi selecionado;

**25.** Neste ponto, com o recebimento de uma mensagem SIP 183, o P-CSCF adquire o conhecimento de todos os dados necessários para o estabelecimento da conexão (endereços de origem e destino, largura de banda, etc.);

**26.** A informação anterior é repassada para o PDF;

**27.** O PDF coloca a informação em uma base de dados e cria um *Authorization Token* que irá operar como um elo de ligação, para a conexão. O *Token* é, então, enviado para o P-CSCF;

**28.** Esta mensagem SIP inclui o *Authorization Token*. Tão logo o UE receba esta mensagem, serão gerados os *Flow Identifiers* que correspondem às linhas *m* do SDP. Cada *Flow Identifier* mais o *Token* definem univocamente um fluxo de mídia;

UE | | SGSN | | GGSN | | P-CSCF | | PDF **30. PRACK x 44.UPDATE 29. PRACK 31. 200 OK (PRACK) x 32. 200 OK (PRACK) 33. Activate PDP Context Req(Sec) 34.Create PDP 35. REQ (COPS)**<br>**36. DEC (COPS) 36. DEC (COPS) 37. RPT (COPS) 38.Create PDP Response 43.Activate PDP**  Context Accept **44.UPDATE** 45. UPDATE  **46.200OK (UPDATE) 47. 200 OK (UPDATE) x SGSN GGSN RRC 39.RAB Assig Request 40.RAB Assig Response 41.RB Setup RB Set Complete** 

Continuando com as Figuras 7c e 7d, tem-se as seguintes observações:

Figura 7c - Chamada IMS Originada no UE (cont.).

| <b>UE</b> | <b>SGSN</b>         | <b>GGS</b>            | <b>P-CSCF</b><br><b>PDF</b>    |
|-----------|---------------------|-----------------------|--------------------------------|
| Erro!     | 49.180 Ringing      |                       | 48.180 Ring. x                 |
|           | 50. PRACK           |                       | 51.PRACK                       |
|           | 53. 200 OK (PRACK)  |                       | 52.200OK<br>-X<br>(PRACK)      |
|           |                     |                       | 54.200OK<br>(INVITE)           |
|           |                     |                       | 55. Service Inf.               |
|           |                     |                       | 56. DEC (COPS) - Open the Gate |
|           |                     | <b>57. RPT (COPS)</b> |                                |
|           | 58. 200 OK (INVITE) |                       |                                |
|           | <b>59. ACK</b>      |                       | <b>60. ACK</b>                 |
|           |                     |                       |                                |

Figura 7d - Chamada IMS Originada no UE (cont.).

**33.** O UE associa os dados da mensagem anterior à sessão, enviando o *Token* e os *Flow Identifiers*;

**34.** O SGSN verifica se o usuário está autorizado para estabelecer a conexão com o QoS requerido e verifica os recursos disponíveis. Em caso positivo, a mensagem será enviada;

**35.** O PEP (*Policy Enforcement Point*) do GGSN, através da utilização do protocolo COPS, envia uma mensagem de *Request* para o PDF. Esta mensagem contém o *Token* e os *Flow Identifiers*;

**36.** O PDF confirma os dados recebidos, enviando a mensagem DEC (*Decision*), do protocolo COPS;

**37.** O GGSN envia a última mensagem COPS desta fase: RPT (*Report*);

**38.** O GGSN verifica se dispõe de recursos suficientes para atender aos requisitos da chamada. Em caso positivo, ele irá enviar esta mensagem, que deverá conter um IE *(Information Element*) com os valores admissíveis de QoS;

**39.** O SGSN executa uma solicitação de um RAB, para fins de tráfego;

**41.** O RRC informa o UE sobre o(s) RAB(s) selecionado(s);

**43.** O SGSN envia a mensagem para o UE, com o QoS negociado;

**44.** Esta mensagem SIP (*UPDATE*) [16] conterá os parâmetros de QoS previamente negociados, em sua forma final;

**55.** Após ter recebido a mensagem SIP 200 OK relativo ao *INVITE*, o P-CSCF confirma para o PDF que está próxima a chegada do tráfego de dados;

**56.** O PDF solicita ao PEP do GGSN que ele processe o tráfego de dados iminentes de chegada, através do comando *open the gate*;

 É importante ressaltar que a mensagem número 5, sendo a primeira mensagem NAS, virá encapsulada em *INITIAL DIRECT TRANSFER* (procedimento RRC). As mensagens NAS subsequentes virão encapsuladas em *UPLINK DIRECT TRANSFER* e *DOWNLINK DIRECT TRANSFER*, que também se constituem em procedimentos RRC.

 Após a fase de transferência de informação, virá a fase de desconexão, não abordada no presente trabalho.

#### **3.2**

### **Chamadas de Voz no Modo CS - Origem no UE**

Será considerado que o UE já executou os procedimentos da fase de registro  $^{[10]}$ .

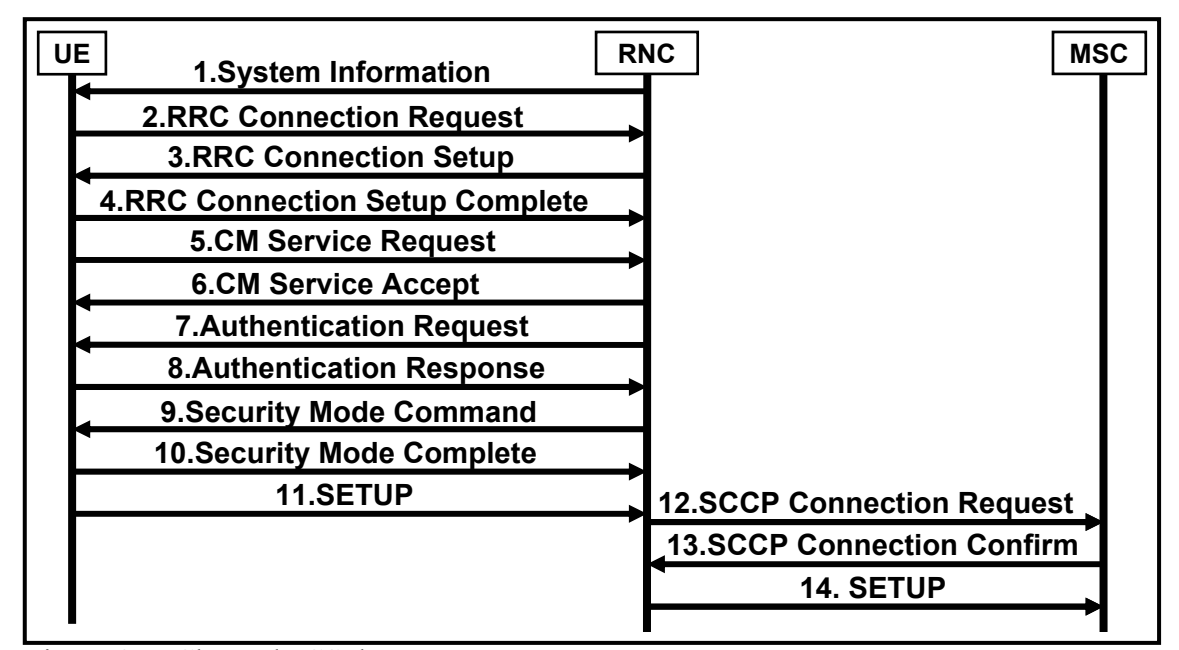

Figura 8a - Chamada CS de Voz.

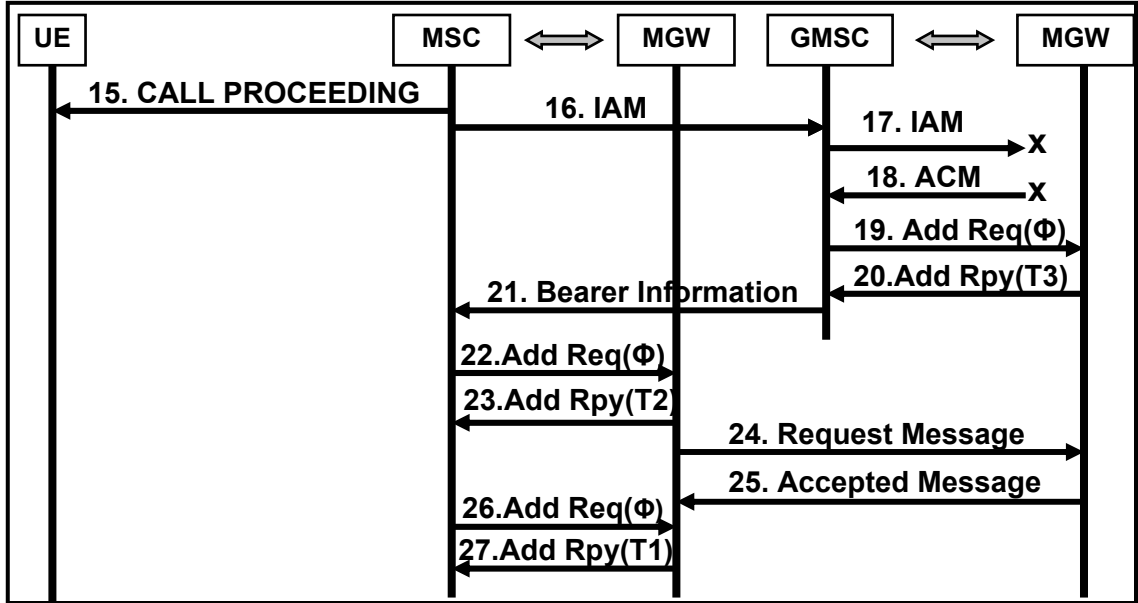

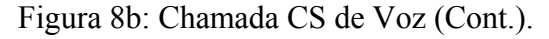

As Figuras 8a e b, mostram as seguintes mensagens:

**1.** O UE recebe as informações gerais de sistema;

**2 a 4.** É estabelecida a primeira conexão entre o UE e o RRC. Esta conexão irá suportar os canais de sinalização;

**5 a 6.** A sub-camada CM solicita o estabelecimento de uma conexão à subcamada MM;

**7 a 8.** A sub-camada MM provê a autenticação do usuário e fornece as chaves de cifragem;

41

**9 a 10.** O processo de cifragem é iniciado;

**11.** Esta é uma mensagem NAS (CC) com os dados mais relevantes para o estabelecimento da chamada (números de origem e destino, codecs suportados e outras informações sobre as características da chamada);

**12 a 13.** Esta mensagem RANAP estabelece um canal de sinalização entre o RNC e o MSC (Iu-CS);

**16.** Esta é uma mensagem ISUP (ISDN *User Part*) que transfere os dados de sinalização para o GMSC;

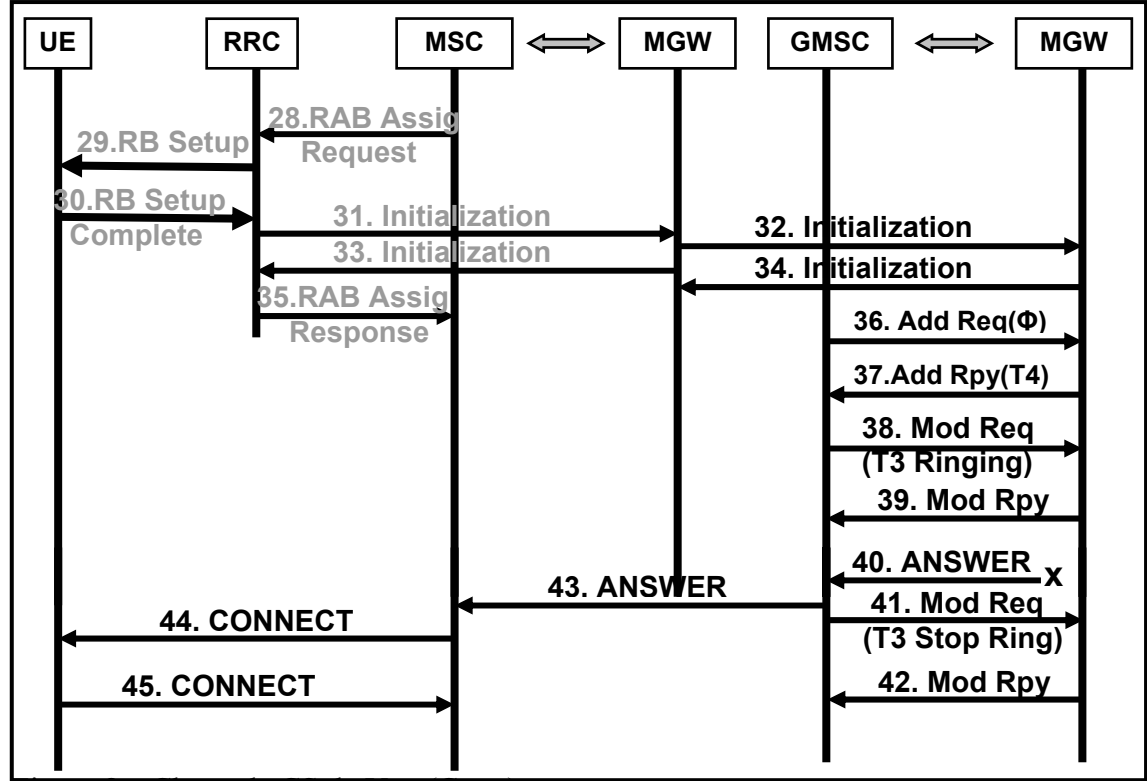

Figura 8c: Chamada CS de Voz (Cont.).

**18.** Caso a conexão seja dirigida na direção da RTPC, o GMSC receberá ACM (*Address Complete Message*), indicando que o destinatário está sendo chamado. Caso a conexão seja dirigida para outra PLMN, o GMSC receberá *Bearer Information*, com a lista dos codecs viáveis de serem utilizados;

**19 a 20.** O GMSC comanda o MGW para que seja criada a Terminação 3, através do emprego de procedimentos da H.248<sup>[3]</sup> (ver a Figura 9);

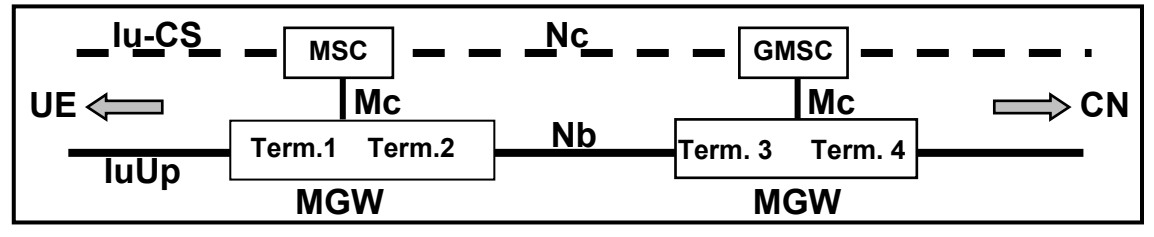

Figura 9: Descrição das Terminações.

**21.** O GMSC informa sobre os codecs disponíveis, bem como fornece o endereço IP (e o número da porta) da Term.3;

**22 a 23.** O MSC solicita que o MGW estabeleça a Term.2 bem como o suporte entre as Terminações 2 e 3, fornecendo o endereço IP e o número da porta da Term.3;

**24 a 25.** É estabelecido um suporte entre os MGWs;

**26 a 27.** O MSC solicita que o MGW crie a Term.1;

**28.** O MSC faz uma solicitação para o estabelecimento de um RAB para a finalidade de cursar o tráfego. Ele também envia o endereço IP e o número da porta da Term.1;

**29.** O RRC notifica o UE acêrca do RAB que foi selecionado;

**31.** O RRC envia uma mensagem *Initialization*, dirigida para o endereço IP previamente informado pelo MSC;

**36 a 37.** O GMSC faz uma solicitação para a criação da Term.4;

**38 a 39.** O GMSC, após ter recebido a mensagem ACM, utiliza o comando *Modify* (H.248) a fim de solicitar que a Term.3 envie o sinal de *Ringing*;

**41 a 42.** O GMSC solicita o término do sinal de *Ringing*;

 Assim como no caso do modo IMS, a mensagem de número 5 (primeira mensagem NAS), vem encapsulada em *INITIAL DIRECT TRANSFER* (procedimento RRC). As mensagens NAS subsequentes virão encapsuladas em *UPLINK DIRECT TRANSFER* e *DOWNLINK DIRECT TRANSFER*, ambas consistindo também em procedimentos RRC.

 Após a transmissão da informação vem a fase de terminação da chamada, que não é mostrada nas figuras.

 Este capítulo procurou descrever o procedimento geral para o estabelecimento de chamadas em sistemas UMTS, em particular focando o caso de chamadas originadas no UE. A situação de chamadas terminadas no UE segue o mesmo procedimento descrito, tanto para o modo IMS como para o caso do modo CS. A Referência [17] sintetiza os resultados apresentados.

 É importante ressaltar que a Operadora pode escolher entre implementar apenas um dos modos ou ambos. O conhecimento detalhado de todos os passos necessários à realização de chamadas é importante para a análise de desempenho do serviço, particularmente no que concerne à influência da interface aérea no tratamento do tráfego de sinalização para a execução de chamadas de VoIP.